## Package 'MiChip'

May 7, 2024

Version 1.58.0

Date 2009-09-10

Title MiChip Parsing and Summarizing Functions

Author Jonathon Blake <blake@embl.de>

Maintainer Jonathon Blake <blake@embl.de>

**Depends**  $R$  ( $>= 2.3.0$ ), Biobase

Imports Biobase

Description This package takes the MiChip miRNA microarray .grp scanner output files and parses these out, providing summary and plotting functions to analyse MiChip hybridizations. A set of hybridizations is packaged into an ExpressionSet allowing it to be used by other BioConductor packages.

License GPL  $(>= 2)$ 

biocViews Microarray, Preprocessing

git\_url https://git.bioconductor.org/packages/MiChip

git\_branch RELEASE\_3\_19

git\_last\_commit 3ea414b

git\_last\_commit\_date 2024-04-30

Repository Bioconductor 3.19

Date/Publication 2024-05-06

## **Contents**

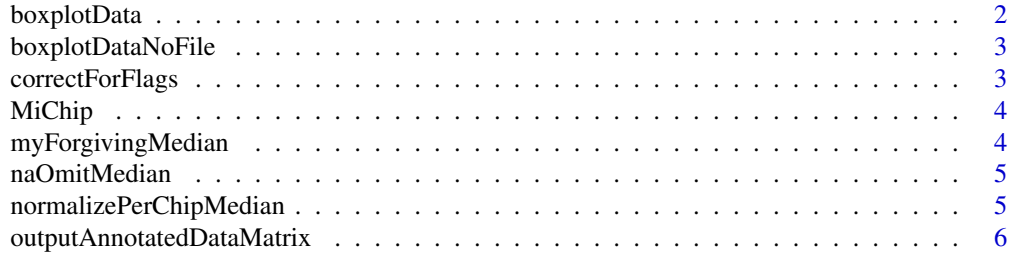

## <span id="page-1-0"></span>2 boxplotData

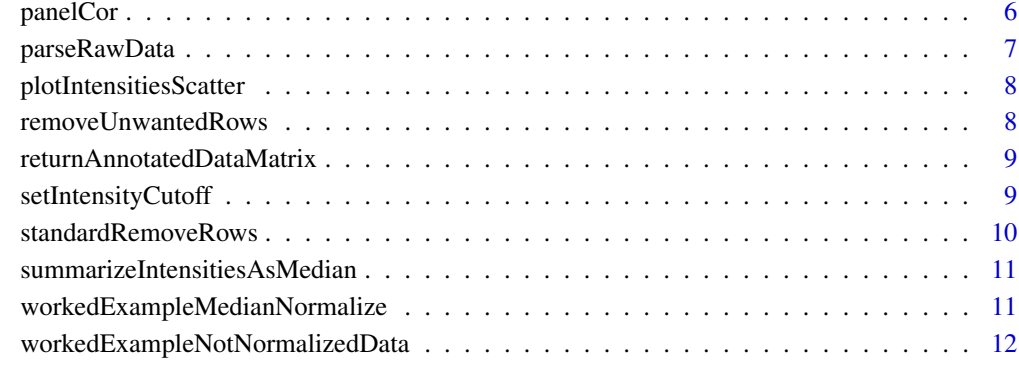

#### **Index** [13](#page-12-0)

boxplotData *Create Boxplot of data*

## Description

Creates a boxplot of expression data contained in a matrix and writes this to a file.

## Usage

boxplotData(dmat, exptname, dlevel)

## Arguments

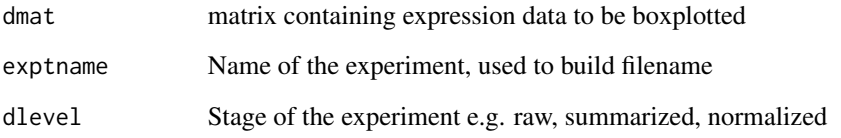

## Examples

```
#Create a file of a boxplot containing normalized expression data for myexpt
## Not run:
boxplotData(dmat, "MyExpt", "mednormed")
## End(Not run)
```
<span id="page-2-0"></span>boxplotDataNoFile *Create Boxplot of data*

#### Description

Creates a boxplot of expression data contained in a matrix.

#### Usage

boxplotDataNoFile(dmat, exptname, dlevel)

#### Arguments

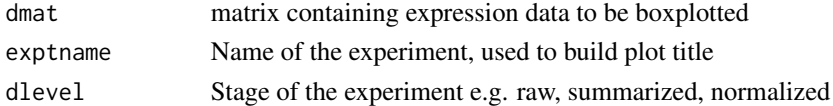

## Examples

#Create a boxplot containing normalized expression data for myexpt ## Not run: boxplotDataNoFile(dmat, "MyExpt", "mednormed")

correctForFlags *Corrects for spots flagged as not present*

#### Description

Spots flagged with a -ve quality flag value by the scanner may be regarded as not present. This method sets their intensity to NA.

#### Usage

correctForFlags(eset, intensityCutoff=0)

## Arguments

eset ExpressionSet containing intensity values and flags to be filtered intensityCutoff

value of lowest acceptable intensity value in the experiment

#### Examples

#Correct ExpressionSet for flags of spots marked as unreadable ## Not run: myCorrectedEset <-correctForFlags(eset, intensityCutoff=0)

<span id="page-3-0"></span>

## Description

Alibrary for processing MiChip hybridizations

## Author(s)

Jonathon Blake

myForgivingMedian *Produce Median from Probe Intensity values*

## Description

Creates a median to summarize the intensities for individual probes, giving that not all probes will have a valid intensity reading

#### Usage

```
myForgivingMedian(mat, minSumlength=0)
```
## Arguments

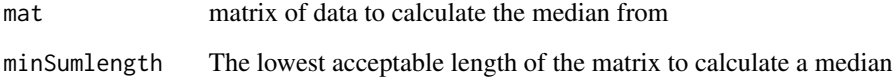

## Examples

#Calculate the median of a matrix omiting NAs ## Not run: myForgivingMedian(mat, minSumlength=0)

<span id="page-4-0"></span>

## Description

Calculates the median of an array excluding NAs

## Usage

```
naOmitMedian(mat, madAdjust=FALSE)
```
## Arguments

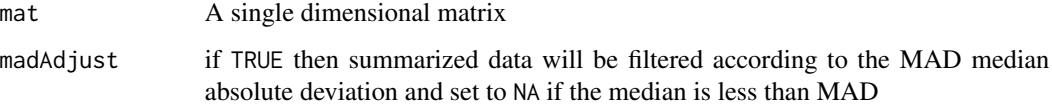

#### Examples

#Calculate the median of matrix mat omiting NAs ## Not run: myMedian <-naOmitMedian(mat, madAdjust=TRUE)

## End(Not run)

normalizePerChipMedian

*Normalize to median intensity*

## Description

Normalizes intensity values to the median of each chip

## Usage

```
normalizePerChipMedian(eset)
```
#### Arguments

eset ExpressionSet containing chip intensity values to be normalized

#### Examples

```
#Normalize expression data in an Eset to the median
## Not run:
normedDataEset <- normalizePerChipMedian(eset)
```
## End(Not run)

outputAnnotatedDataMatrix

*Outputs a tab delimited file from an ExpressionSet*

## Description

Takes an ExpressionSet and outputs a tab delimited file containing feature annotation to the left and hyb specific expression/flag data to the right

## Usage

```
outputAnnotatedDataMatrix(eset, exptname, stage, dataElement)
```
## Arguments

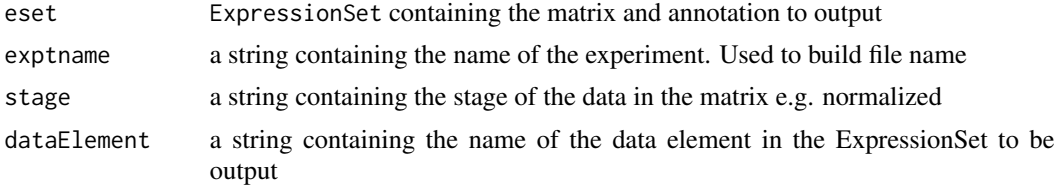

## Examples

```
#Write out an annotated tab delimited file for the normalized data
## Not run:
outputAnnotatedDataMatrix(normedEset, "MyMicroArrayExpt","Median_Normalized", "exprs")
## End(Not run)
```
panelCor *Add Pearson Correlation value to plots*

## Description

Adds a pearson correlation value to the scatter plots

#### Usage

```
panelCor(x,y, digits=2, prefix="r=")
```
<span id="page-5-0"></span>

## <span id="page-6-0"></span>parseRawData 7

#### Arguments

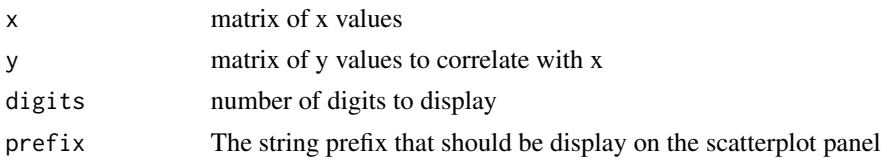

## Examples

```
#Calculate the median of a matrix omiting NAs
## Not run:
panelCor(x,y, digits=2, prefix="r=")
```
## End(Not run)

parseRawData *Parse raw data files to create an ExpressionSet*

#### Description

Loads all the gpr scanner output files in a particular directory and returns an ExpressionSet of the hybridizations in a MiChip experiment

#### Usage

```
parseRawData(datadir=".", pat="gpr")
```
## Arguments

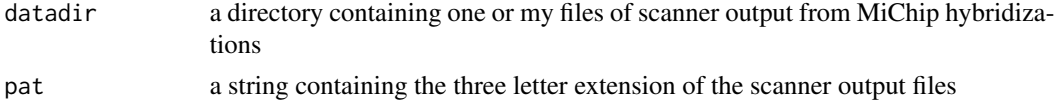

## Examples

```
## Not run:
## Load all *.gpr files in current directory
parseRawData(datadir=".", pat="gpr")
```

```
## Load all *.gpr files in a specified directory , windows
parseRawData(datadir="c:\mydata\grpdata\expt1\", pat="gpr")
```

```
## Load all *.gpr files in a specified directory, linux
parseRawData(datadir="/home/myuser/gprdata/extp1/", pat="gpr")
```

```
plotIntensitiesScatter
```
*Plot pairwise intensity scatter*

## Description

Creates a pairwise set of scatter plots from a data matrix and writes it out to file

#### Usage

```
plotIntensitiesScatter(dmat, controls=NULL, exptname, maintitle)
```
## Arguments

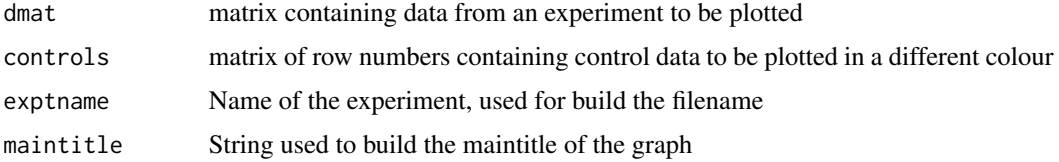

## Examples

```
#Plot the pairwise intensities from myexpt
## Not run:
plotIntensitiesScatter(dmat, NULL, "MyExpt", "Median_Normalized")
## End(Not run)
```
removeUnwantedRows *Removes unwanted rows from data matrix*

## Description

Due to the requirements of spotting the chips, some of the spots are empty. Others contain controls or features from another species that may not be wanted in the analysis. This method removes them

## Usage

removeUnwantedRows(rawData, filters)

## Arguments

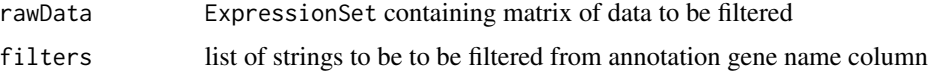

## <span id="page-8-0"></span>returnAnnotatedDataMatrix 9

#### Examples

```
#Removes empty and control spots from data matrix
## Not run:
filters=c("empty", "control")
filteredData <- removeUnwantedRows(rawData, filters)
## End(Not run)
```
returnAnnotatedDataMatrix

*returns and annotated data matrix from an ExpressionSet*

#### Description

Takes an ExpressionSet and returns a data martix of feature annotation to the left and hyb specific expression/flag data to the right

#### Usage

```
returnAnnotatedDataMatrix(eset, dataElement)
```
#### Arguments

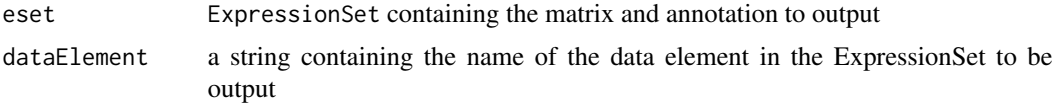

#### Examples

```
#Write out an annotated tab delimited file for the normalized data
## Not run:
returnAnnotatedDataMatrix(normedEset,"exprs")
## End(Not run)
```
setIntensityCutoff *Sets a cutoff for the lowest intensity value*

#### Description

Any value less than the cutoff value will be set to NA. This allows near background intensity values to be excluded

#### Usage

setIntensityCutoff(dmat, intensityCutoff)

## <span id="page-9-0"></span>Arguments

dmat matrix of intensity values to which the cutoff value is applied

intensityCutoff

value of lowest acceptable intensity value in the experiment

## Examples

```
#Set all the values under 50 in a matrix to NA
## Not run:
dmatOver50 <- setIntensityCutoff(dmat, 50)
```
## End(Not run)

standardRemoveRows *Removes a standard list of features for MiChip processing*

#### Description

Removes all empty spots, control spots, U6 RNA, non human spots from an ExpressionSet in the standard fashion. A wrapper for removeUnwantedRows

#### Usage

```
standardRemoveRows(rawData)
```
## Arguments

rawData ExpressionSet containing the matrix to be filtered

#### Examples

```
#Filter standard rows from an ExpressionSet
## Not run:
myfilterdEset <-standardRemoveRows(rawData)
```
<span id="page-10-0"></span>summarizeIntensitiesAsMedian

*Summarizes the probe intensity as median of replicates spotted*

#### Description

As the probes are spotted onto the in quaduplet or duplicate the values have to be combined in some way. This function takes the median of the intensities for the spots. Effectively the mean for duplicates. If less than half of the spots are present an NA is added

#### Usage

```
summarizeIntensitiesAsMedian(eset,minSumlength=0, madAdjust=FALSE)
```
#### Arguments

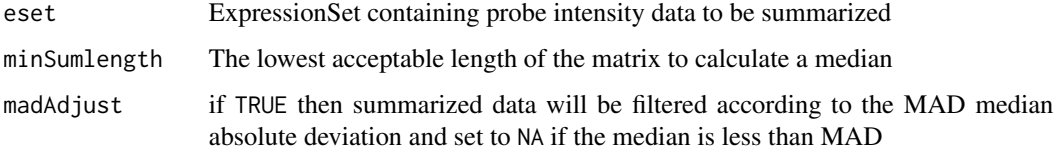

#### Examples

#Calculate the median of a matrix omiting NAs ## Not run: summarizeIntensitiesAsMedian(eset,minSumlength=0,madAdjust=TRUE) ## End(Not run)

workedExampleMedianNormalize *Worked Example of MiChip Processing*

## Description

Loads a set of hybridizations into a matrix and them proceeds to filter, summarize and median normalize them

#### Usage

workedExampleMedianNormalize(exptname, intensityCutoff=0, datadir=".", minSumlength, madAdjust = FALS

## <span id="page-11-0"></span>Arguments

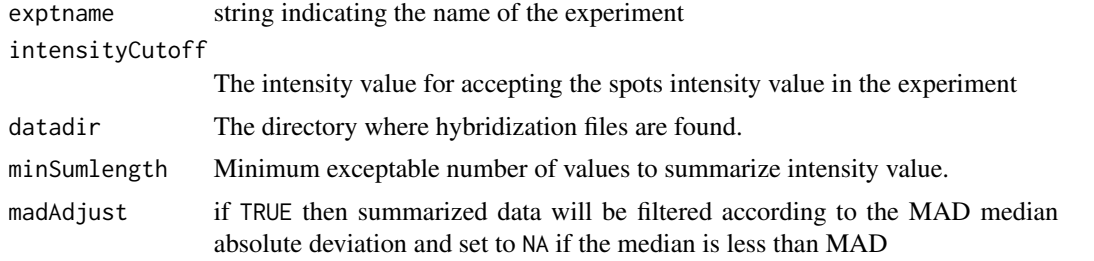

## Examples

```
#Normalize data in the current directory to the median per chip
datadir <- system.file("extdata", package="MiChip")
myNormedEset <-workedExampleMedianNormalize("MyExpt", intensityCutoff=0, datadir, minSumlength=0, madAdjust=TRUE)
```

```
workedExampleNotNormalizedData
```
*Worked Example of MiChip Processing*

#### Description

Loads a set of hybridizations into a matrix and them proceeds to filter and summarize these data

## Usage

workedExampleNotNormalizedData(exptname, intensityCutoff=0, datadir=".", minSumlength, madAdjust = FA

## Arguments

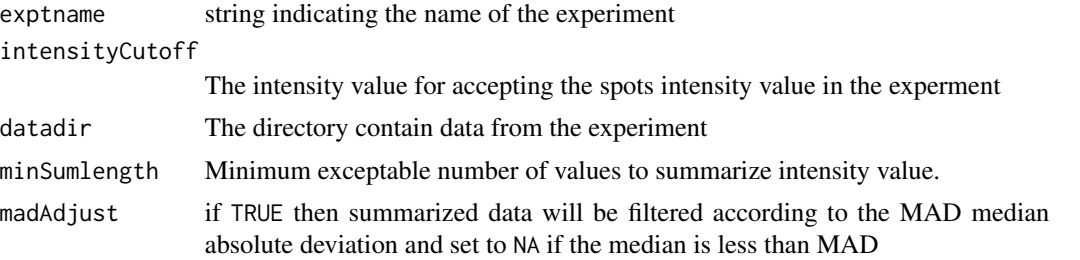

## Examples

#Summarizes the data in the current directory ## Not run: mySummarizedEset <-workedExampleNotNormalizedData("MyExpt", intensityCutoff=0, datadir=".", minSumlength=0, madA

# <span id="page-12-0"></span>Index

```
∗ aplot
    boxplotData, 2
    boxplotDataNoFile, 3
    panelCor, 6
∗ datagen
    myForgivingMedian, 4
    naOmitMedian, 5
    summarizeIntensitiesAsMedian, 11
∗ data
    correctForFlags, 3
    removeUnwantedRows, 8
    setIntensityCutoff, 9
    standardRemoveRows, 10
∗ design
    workedExampleMedianNormalize, 11
    workedExampleNotNormalizedData, 12
∗ documentation
    MiChip, 4
∗ file
    outputAnnotatedDataMatrix, 6
    parseRawData, 7
    returnAnnotatedDataMatrix, 9
∗ hplot
    plotIntensitiesScatter, 8
∗ models
    normalizePerChipMedian, 5
boxplotData, 2
boxplotDataNoFile, 3
correctForFlags, 3
Introduction (MiChip), 4
MiChip, 4
myForgivingMedian, 4
naOmitMedian, 5
normalizePerChipMedian, 5
outputAnnotatedDataMatrix, 6
```
panelCor, [6](#page-5-0) parseRawData, [7](#page-6-0) plotIntensitiesScatter, [8](#page-7-0)

removeUnwantedRows, [8](#page-7-0) returnAnnotatedDataMatrix, [9](#page-8-0)

setIntensityCutoff, [9](#page-8-0) standardRemoveRows, [10](#page-9-0) summarizeIntensitiesAsMedian, [11](#page-10-0)

workedExampleMedianNormalize, [11](#page-10-0) workedExampleNotNormalizedData, [12](#page-11-0)